#### **Oracle® Enterprise Repository**

Release Notes 10*g* Release 3 (10.3)

July 2009

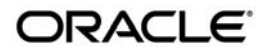

Oracle Enterprise Repository Release Notes, 10*g* Release 3 (10.3)

Copyright © 2008, 2009, Oracle and/or its affiliates. All rights reserved.

This software and related documentation are provided under a license agreement containing restrictions on use and disclosure and are protected by intellectual property laws. Except as expressly permitted in your license agreement or allowed by law, you may not use, copy, reproduce, translate, broadcast, modify, license, transmit, distribute, exhibit, perform, publish, or display any part, in any form, or by any means. Reverse engineering, disassembly, or decompilation of this software, unless required by law for interoperability, is prohibited.

The information contained herein is subject to change without notice and is not warranted to be error-free. If you find any errors, please report them to us in writing.

If this software or related documentation is delivered to the U.S. Government or anyone licensing it on behalf of the U.S. Government, the following notice is applicable:

U.S. GOVERNMENT RIGHTS Programs, software, databases, and related documentation and technical data delivered to U.S. Government customers are "commercial computer software" or "commercial technical data" pursuant to the applicable Federal Acquisition Regulation and agency-specific supplemental regulations. As such, the use, duplication, disclosure, modification, and adaptation shall be subject to the restrictions and license terms set forth in the applicable Government contract, and, to the extent applicable by the terms of the Government contract, the additional rights set forth in FAR 52.227-19, Commercial Computer Software License (December 2007). Oracle USA, Inc., 500 Oracle Parkway, Redwood City, CA 94065.

This software is developed for general use in a variety of information management applications. It is not developed or intended for use in any inherently dangerous applications, including applications which may create a risk of personal injury. If you use this software in dangerous applications, then you shall be responsible to take all appropriate fail-safe, backup, redundancy, and other measures to ensure the safe use of this software. Oracle Corporation and its affiliates disclaim any liability for any damages caused by use of this software in dangerous applications.

Oracle is a registered trademark of Oracle Corporation and/or its affiliates. Other names may be trademarks of their respective owners.

This software and documentation may provide access to or information on content, products and services from third parties. Oracle Corporation and its affiliates are not responsible for and expressly disclaim all warranties of any kind with respect to third-party content, products, and services. Oracle Corporation and its affiliates will not be responsible for any loss, costs, or damages incurred due to your access to or use of third-party content, products, or services.

# **Contents**

# [1.](#page-4-0) [What's New in Oracle Enterprise Repository 10.3](#page-4-1)

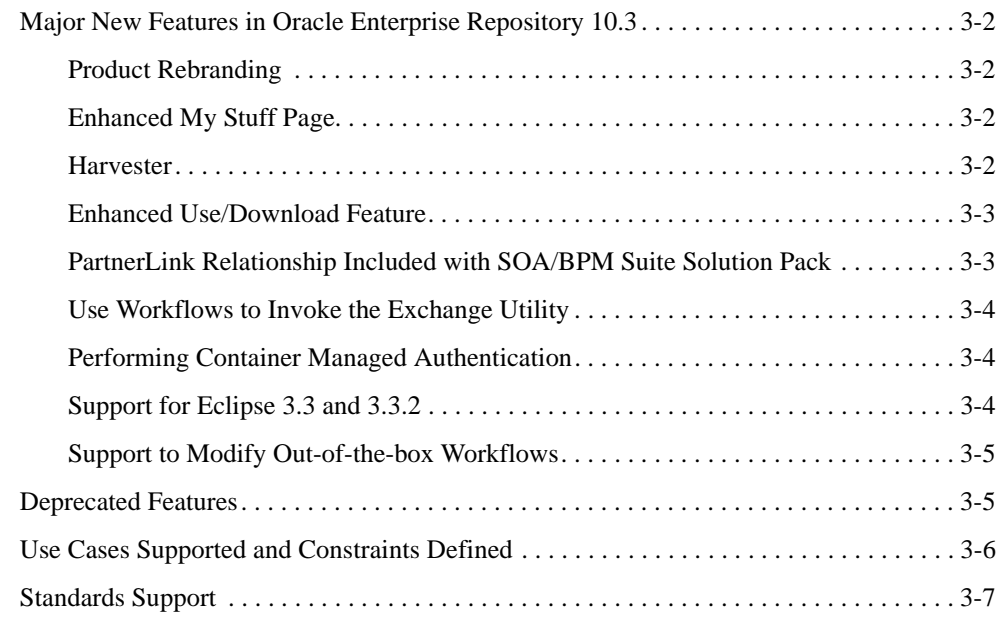

## [2.](#page-12-0) [Known and Resolved Issues In Release 10.3](#page-12-1)

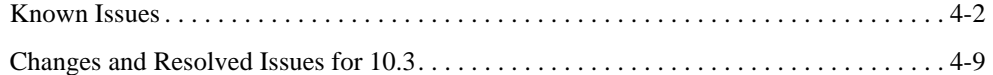

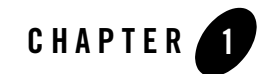

# <span id="page-4-2"></span><span id="page-4-1"></span><span id="page-4-0"></span>What's New in Oracle Enterprise Repository 10.3

The following sections describe new and changed functionality in Oracle Enterprise Repository 10.3.

- ["Major New Features in Oracle Enterprise Repository 10.3" on page](#page-5-0) 1-2
- ["Deprecated Features" on page](#page-8-1) 1-5
- <sup>z</sup> ["Use Cases Supported and Constraints Defined" on page](#page-9-0) 1-6
- ["Standards Support" on page](#page-10-0) 1-7

What's New in Oracle Enterprise Repository 10.3

#### <span id="page-5-0"></span>**Major New Features in Oracle Enterprise Repository 10.3**

These new features are available in Oracle Enterprise Repository 10.3:

- ["Product Rebranding" on page](#page-5-1) 1-2
- ["Enhanced My Stuff Page" on page](#page-5-2) 1-2
- ["Harvester" on page](#page-5-3) 1-2
- ["Enhanced Use/Download Feature" on page](#page-6-0) 1-3
- ["PartnerLink Relationship Included with SOA/BPM Suite Solution Pack" on page](#page-6-1) 1-3
- ["Use Workflows to Invoke the Exchange Utility" on page](#page-7-0) 1-4
- ["Performing Container Managed Authentication" on page](#page-7-1) 1-4
- ["Support for Eclipse 3.3 and 3.3.2" on page](#page-7-2) 1-4
- ["Support to Modify Out-of-the-box Workflows" on page](#page-8-0) 1-5

# <span id="page-5-1"></span>Product Rebranding

Product rebranding from AquaLogic Enterprise Repository to Oracle Enterprise Repository has been performed in the Oracle Enterprise Repository product and documentation.

In addition, the new Oracle names for former BEA products are used in the Oracle Enterprise Repository documentation.

# <span id="page-5-2"></span>Enhanced My Stuff Page

The My Stuff page in Oracle Enterprise Repository has been enhanced to not only be consistent with the rest of the application, but also to accommodate an increased number of assets and projects by presenting them in an improved, scalable user interface.

The enhanced My Stuff page has queues that allow you to easily view the assets you are assigned to. These queues previously existed only in the Asset Editor.

# <span id="page-5-3"></span>Harvester

The Harvester integrates Oracle SOA Suite artifacts to Oracle Enterprise Repository to support visibility, impact analysis, and reusability use cases.

Users can use the Harvester command line utility (introspect.bat) to submit artifacts to Oracle Enterprise Repository or they can integrate the Harvester with Oracle JDeveloper, which enables them to use Oracle JDeveloper to submit projects or files to Oracle Enterprise Repository. For more information, see the *[Oracle Enterprise Repository Harvester User Guide](http://download.oracle.com/docs/cd/E13164_01/oer/docs10134/introspect/index.html)*.

## <span id="page-6-0"></span>Enhanced Use/Download Feature

The Use/Download feature allows users to use (download) assets, which updates metrics that are kept in Oracle Enterprise Repository to measure reuse of assets and allows users to retrieve content (for example, a WSDL associated with an Interface asset). In previous releases, Oracle Enterprise Repository supported only the downloading of FileInfo objects directly associated with assets, so users would (either via REX calls or the Asset Editor) attach FileInfos defining the location and metadata of the files which Oracle Enterprise Repository provides in the Use/Download feature.

For this release, the Use/Download feature has been enhanced so that it is aware of the asset model that the Oracle Enterprise Repository Harvester client uses. Thus, the additional feature of downloading artifact bundles for some assets is provided as well as single files manually attached to the assets. For assets which were created as a result of an Oracle Enterprise Repository harvesting and that represent Business Processes, Interfaces, or Endpoints, you are prompted to download a zip file which contains the collateral payload of artifacts. In the case of an Endpoint, this would be a WSDL file and its associated XSD files in relative locations within the zip payload.

For more information about using the enhanced Use-Download feature, see the "Downloading Artifacts" section in the *[Oracle Enterprise Repository Harvester User Guide](http://download.oracle.com/docs/cd/E13164_01/oer/docs10134/introspect/submit.html#downloading_artifacts)*.

**Note:** For more information about downloading harvested assets using Eclipse, see "Downloading Assets Harvested by the Oracle Enterprise Repository Harvester" in *[Oracle Enterprise Repository Integration with Eclipse Using Oracle Workshop for](http://download.oracle.com/docs/cd/E13164_01/oer/docs10134/eclipse/view_assets.html#downloading_harvested_assets)  [WebLogic](http://download.oracle.com/docs/cd/E13164_01/oer/docs10134/eclipse/view_assets.html#downloading_harvested_assets)*.

#### <span id="page-6-1"></span>PartnerLink Relationship Included with SOA/BPM Suite Solution Pack

In previous releases, the BPEL Solution Pack provided the PartnerLink relationship.

In Oracle Enterprise Repository 10.3, the PartnerLink relationship is provided with the SOA/BPM Suite Solution Pack.

### <span id="page-7-0"></span>Use Workflows to Invoke the Exchange Utility

With this release, you can use workflows to invoke the Oracle Registry Repository Exchange Utility, which automates the synchronization of Oracle Enterprise Repository and Oracle Service Registry.

There are three new workflows that you can use to automate the synchronization of Oracle Enterprise Repository and Oracle Service Registry:

• autoSyncAlerToUddi

This timer based workflow moves services from Oracle Enterprise Repository to Oracle Service Registry. The timer is configured to wake up based on the timerInterval settings in the workflow.xml file.

• autoSyncUddiToAler

This timer based workflow moves services from Oracle Service Registry to Oracle Enterprise Repository. The timer is configured to wake up based on the timerInterval settings in the workflow.xml file.

• PublishAssetToUddi

This event based workflow moves individual services and their metadata to Oracle Service Registry. The workflow wires the service to an event trigger, so that the service is moved when the service is registered or its lifecycle is changed.

For more information on using these services, see "Invoking the Oracle Registry Repository Exchange Utility Using Workflows" in the *[Oracle Enterprise Repository Oracle Registry](http://download.oracle.com/docs/cd/E13164_01/oer/docs10134/regman/using.html#workflows)  [Repository Exchange Utility](http://download.oracle.com/docs/cd/E13164_01/oer/docs10134/regman/using.html#workflows)* manual.

### <span id="page-7-1"></span>Performing Container Managed Authentication

The *[Container Managed Setup and Configuration Guide](http://download.oracle.com/docs/cd/E13164_01/oer/docs10134/pdf/OER103-AUTH_ContainerManaged_Guide.pdf)* now includes a section that describes how to configure Oracle Enterprise Repository to connect it with WebLogic Server's security container for container managed authentication.

# <span id="page-7-2"></span>Support for Eclipse 3.3 and 3.3.2

Oracle Enterprise Repository 10.3 supports Eclipse 3.3 and 3.3.2.

#### <span id="page-8-0"></span>Support to Modify Out-of-the-box Workflows

Oracle Enteprise Repository customers have the right to use Oracle Business Process Management with Oracle Enteprise Repository to modify and add Oracle Enterprise Repository-centric workflows without charge.

This modification provides a restricted use license to utilize Oracle Business Process Management in its entirety (not only the standalone runtime engine) to modify existing workflows that are supplied with Oracle Enterprise Repository and implement new repository-centric workflows.

Oracle Enterprise Repository includes a restricted use license of Oracle Business Process Management. Your use of Oracle Business Process Management under the restricted use license terms is limited to extending Oracle Enterprise Repository-supplied workflows, and creating new workflows that implement and execute logic to govern Oracle Enterprise Repository content. It is recommended to avoid the use of OBPM product as standalone, or any other use that is not in connection with Oracle Enterprise Repository. All other aspects of your use of Oracle Business Process Management are governed by your Oracle license agreement, or the end user license agreement presented during Oracle Business Process Management installation.

#### <span id="page-8-1"></span>**Deprecated Features**

The following is a list of deprecated features and changes in support:

- Beginning with this release, the Professional Edition and Advanced Edition licenses that were available in previous releases of this product are discontinued.
- The Core Engine is no longer supported, and it has been removed from the installer.
- The Jive Forum has been discontinued.
- The following list explains AquaLogic Data Service Platform support for Eclipse, and Oracle Enterprise Repository support for Eclipse and AquaLogic Data Service Platform:
	- AquaLogic Data Service Platform 2.5 and 3.0 support Eclipse 3.2 and earlier.
	- AquaLogic Data Service Platform 2.5 and 3.0 do not support Eclipse 3.3.
	- Oracle Enterprise Repository 10.3 does not support AquaLogic Data Service Platform 2.5 and 3.0.
- Pre-Oracle Enterprise Repository 10.3 WSDL and BPEL introspection will be deprecated in the next release. All new and existing customers (when feasible) should use the Oracle Enteprise Repository 10gR3 Harvester.

• The Oracle Enterprise Repository application's UDDI interface functionality and interactive UDDI browse and import functions will be deprecated in the next release. Oracle Service Registry serves as the UDDI interface to Oracle Enterprise Repository, and the Exchange Utility ensures that assets are imported from Oracle Service Registry.

## <span id="page-9-0"></span>**Use Cases Supported and Constraints Defined**

[Table](#page-9-1) 1-1 describes the use cases supported and the constraints defined for each use case for the Oracle Enterprise Repository 10.3 users.

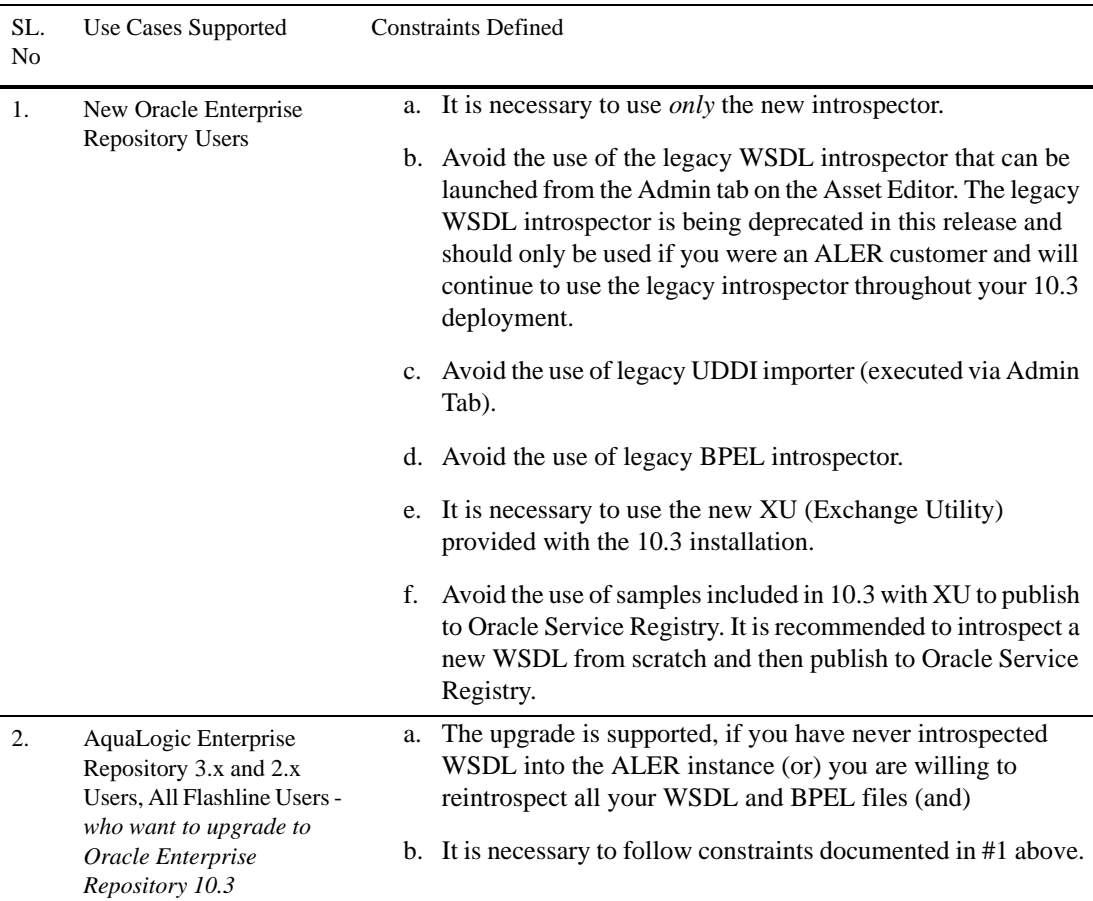

#### <span id="page-9-1"></span>**Table 1-1 Use Cases Supported and Constraints Defined**

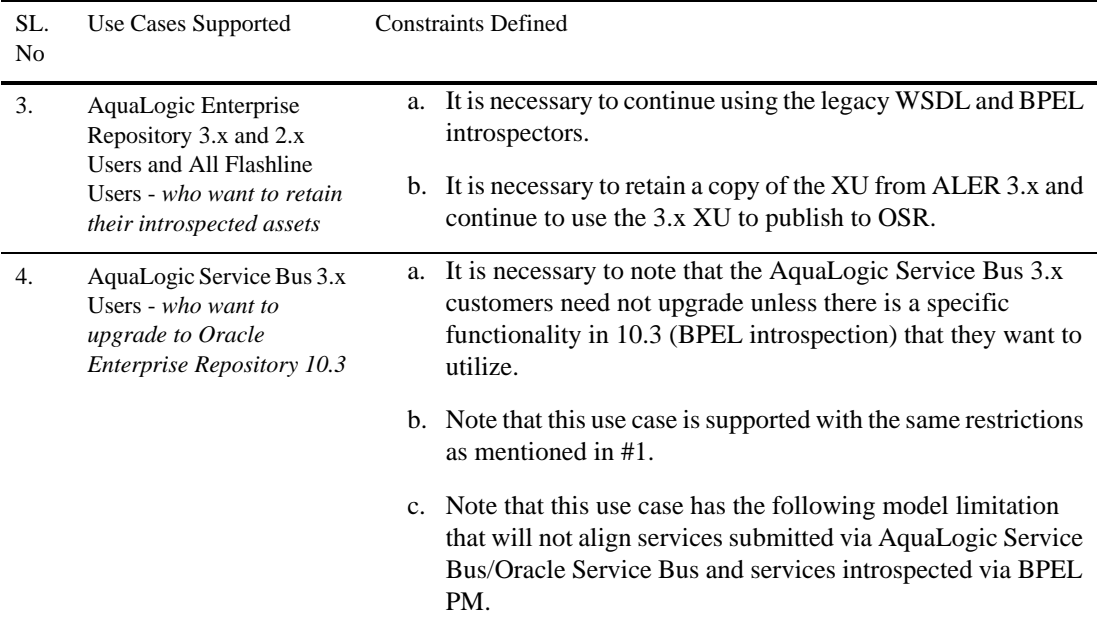

#### <span id="page-10-0"></span>**Standards Support**

This release of Oracle Enterprise Repository supports the following standards:

- For Asset harvesting and import of SOA artifacts:
	- $-$  WSDL v1.1
	- Harvesting services from UDDI v2 or v3 servers, including Oracle Service Registry 3.0, Oracle Service Registry v2.1 (supports UDDI v3), and others
	- $-$  SOAP v1.1
	- $-$  SOAP v1.2
	- BPEL 1.1
	- XSD 1.0
	- XSLT 1.0
- FTP for accessing files on an FTP server
- HTTP/HTTPS for accessing files on a HTTP server

What's New in Oracle Enterprise Repository 10.3

• Apache Ant Version 1.6.2 and higher for Ant Harvesting and any other use of Ant.

**3-8** Oracle Enterprise Repository Release Notes

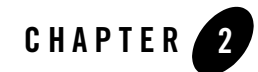

# <span id="page-12-1"></span><span id="page-12-0"></span>Known and Resolved Issues In Release 10.3

This chapter describes known problems in Oracle Enterprise Repository 10.3, as well as issues found in earlier versions that are now resolved in 10.3. Entries include a description of the problem, and a workaround or solution where appropriate.

- ["Known Issues" on page](#page-13-0) 2-2
- ["Changes and Resolved Issues for 10.3" on page](#page-20-0) 2-9

For instructions on installing Oracle Enterprise Repository, see *[Oracle Enterprise Repository](http://download.oracle.com/docs/cd/E13164_01/oer/docs10134/install/index.html)  [Installation Guide](http://download.oracle.com/docs/cd/E13164_01/oer/docs10134/install/index.html)*.

For additional information about the new features and capabilities of Oracle Enterprise Repository, see ["What's New in Oracle Enterprise Repository 10.3" on page](#page-4-2) 1-1.

#### <span id="page-13-0"></span>**Known Issues**

The following section describes issues that were found in Oracle Enterprise Repository 10.3. Entries include a description of the issue, and a workaround or solution where appropriate.

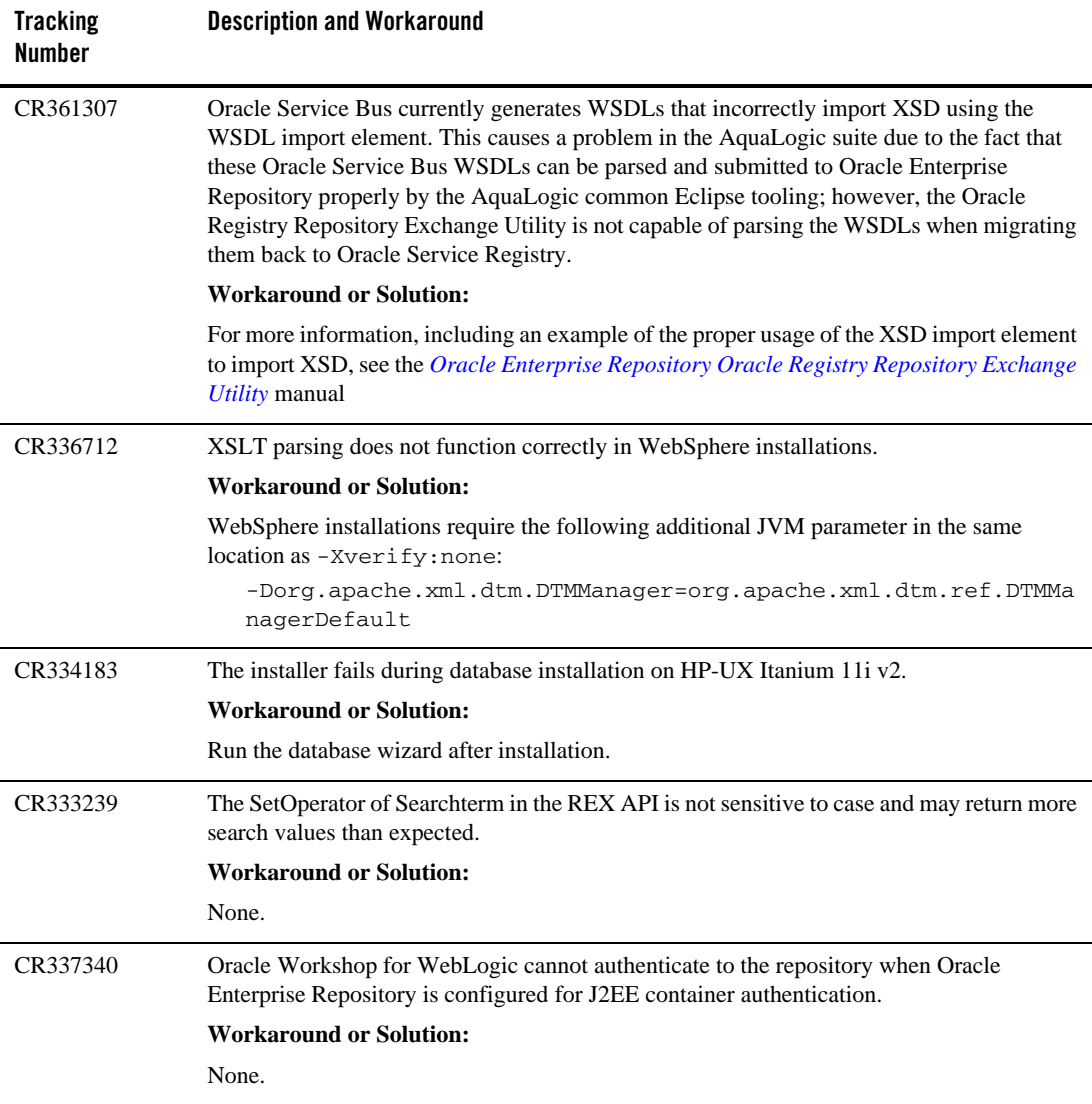

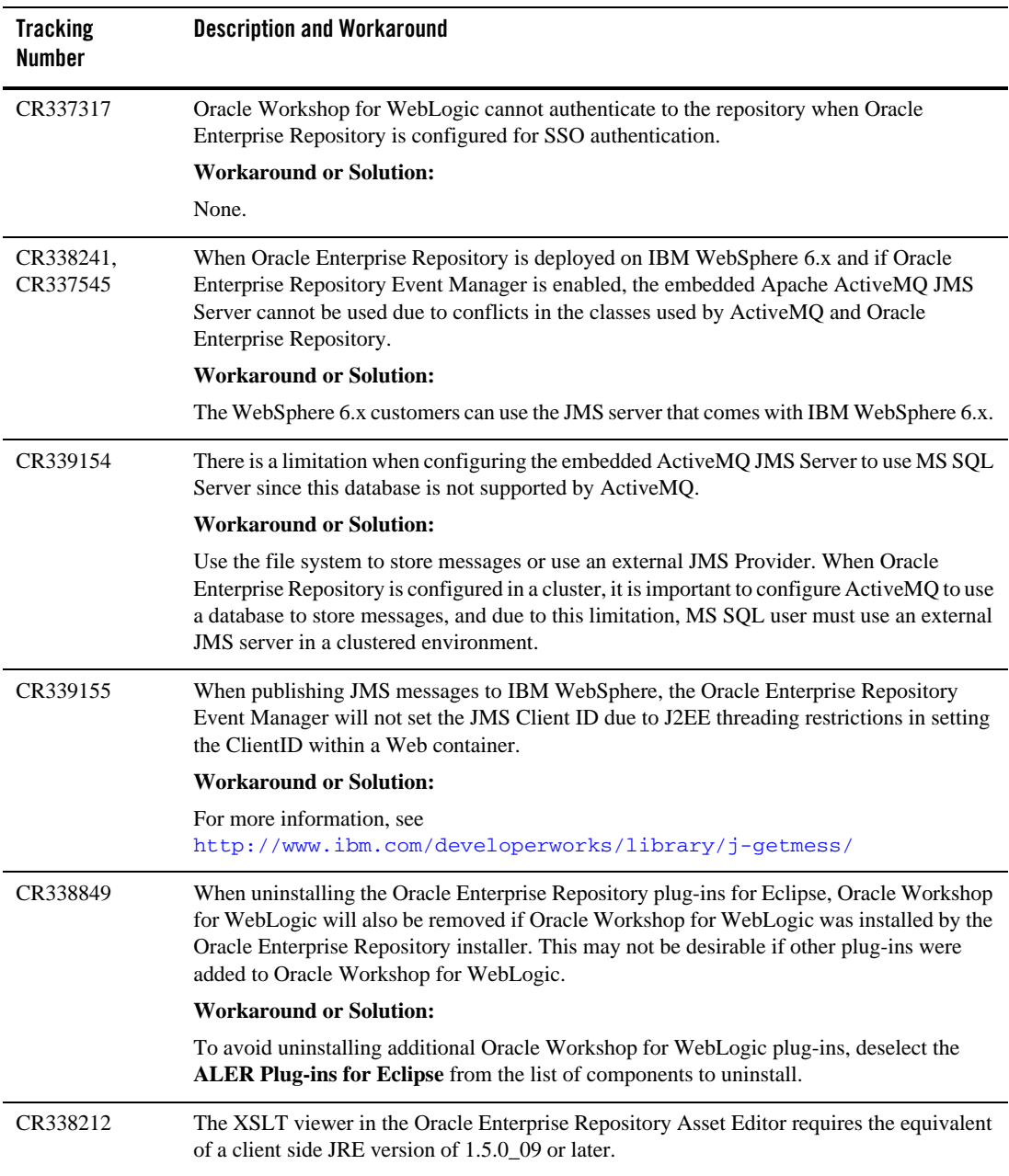

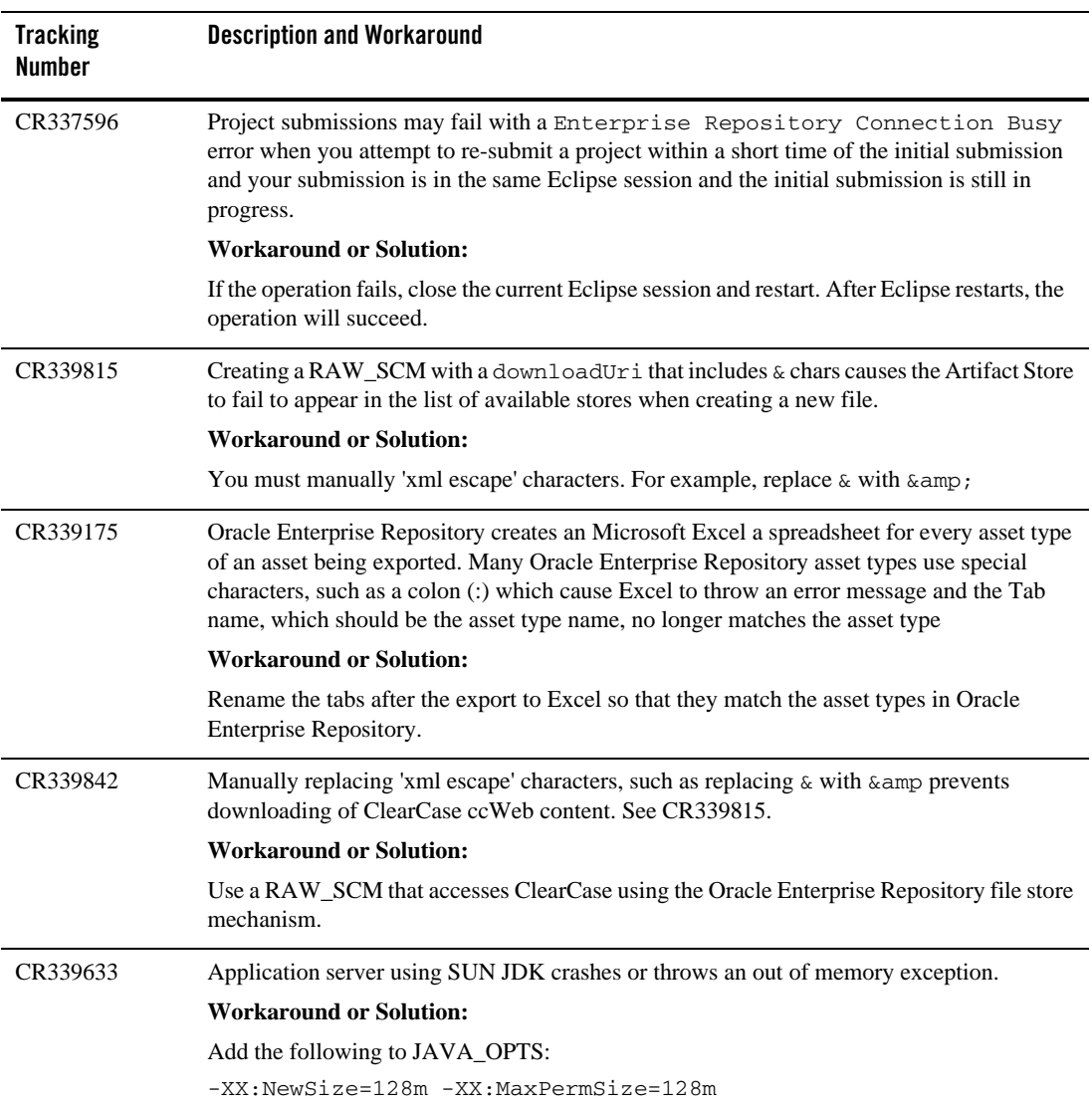

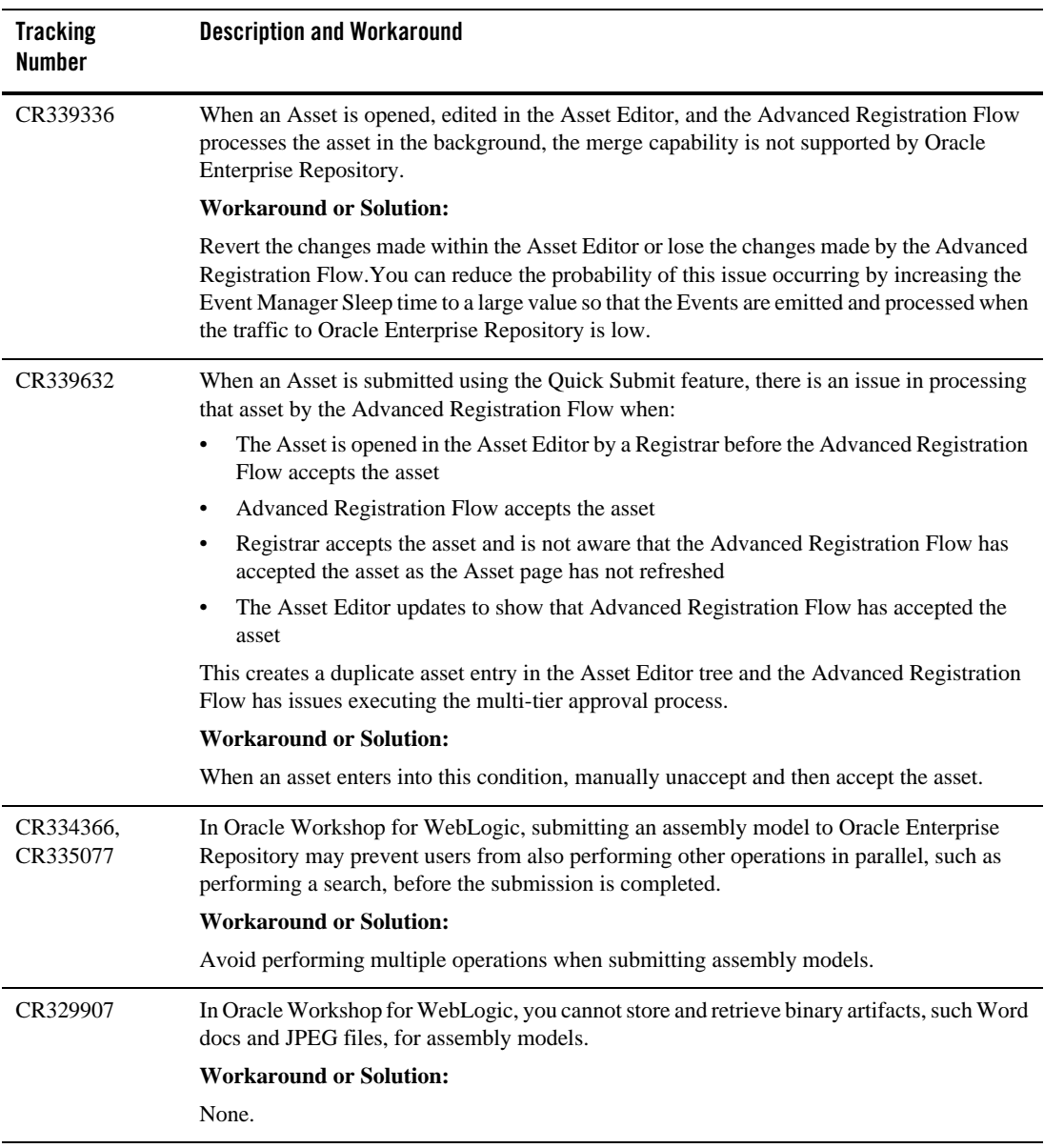

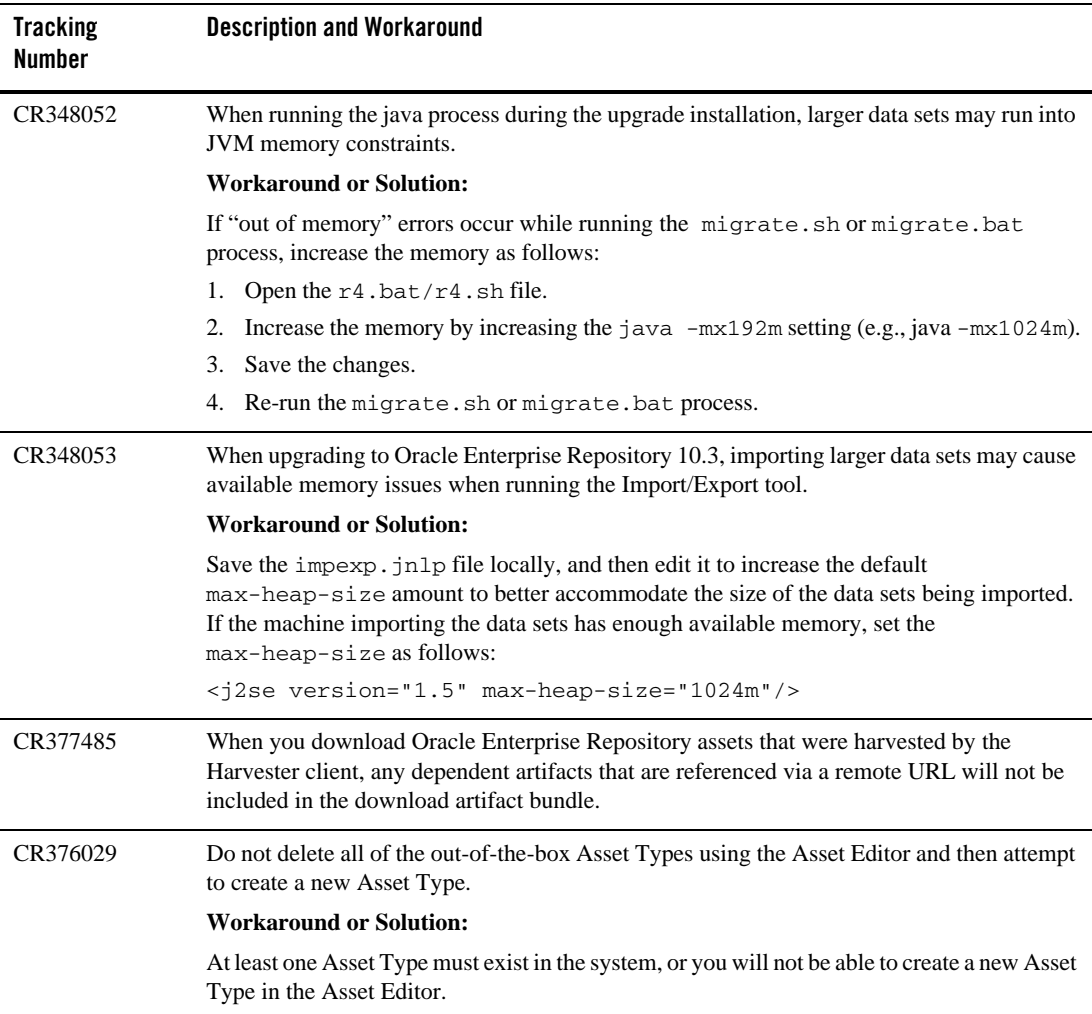

<span id="page-18-0"></span>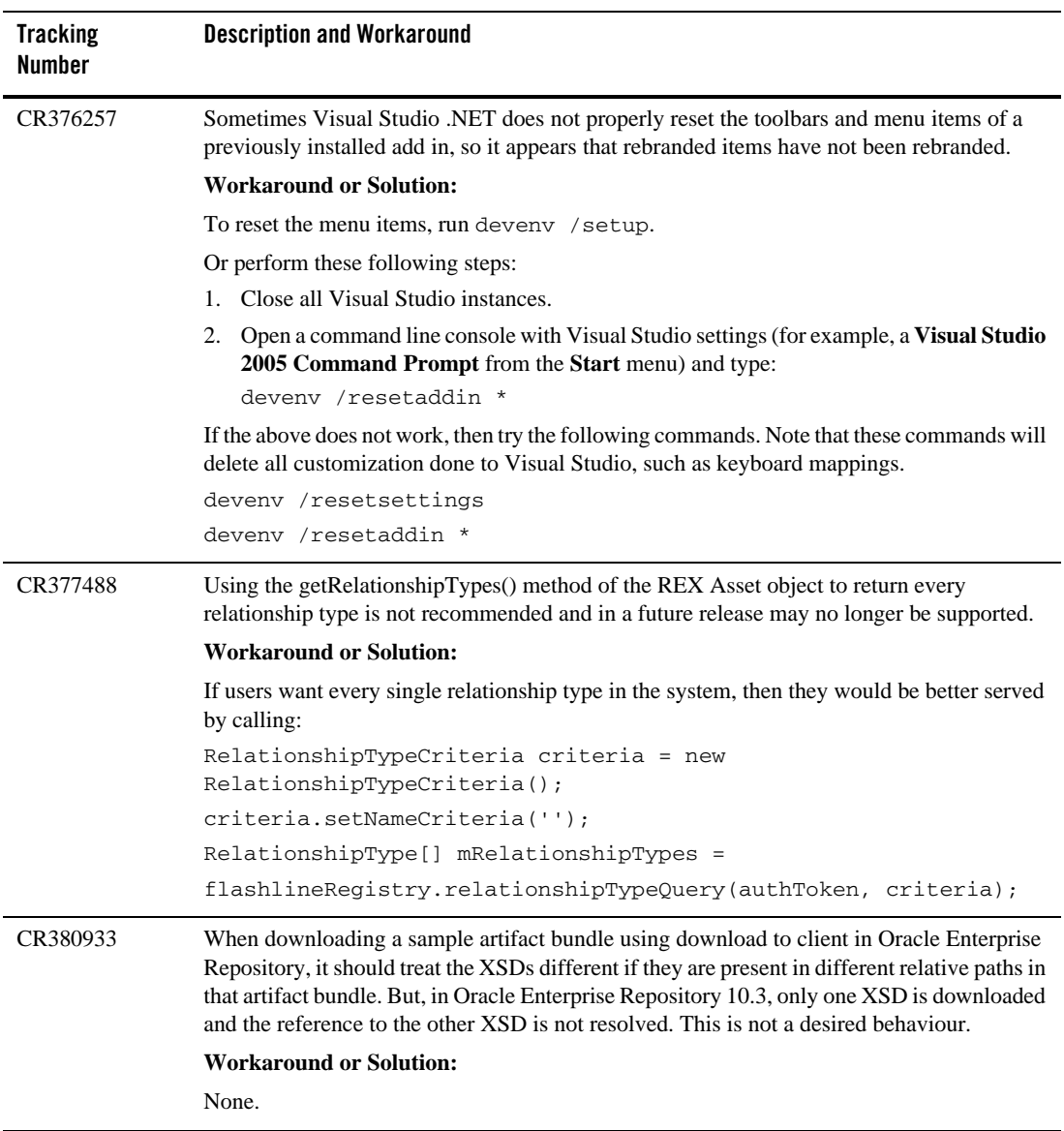

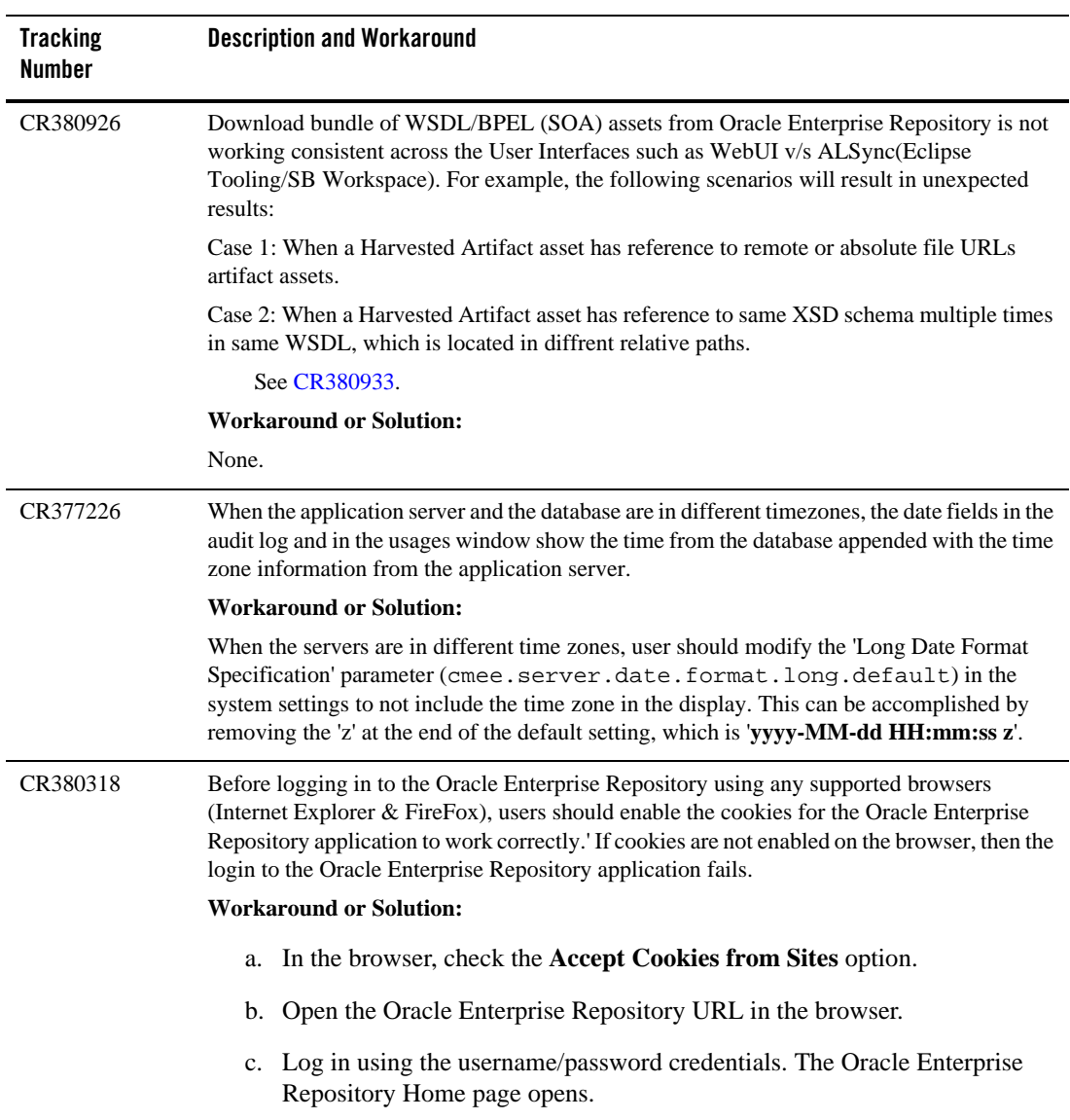

#### <span id="page-20-0"></span>**Changes and Resolved Issues for 10.3**

The following section describes changes and issues that were found in earlier Oracle Enterprise Repository releases and are resolved in release 10.3.

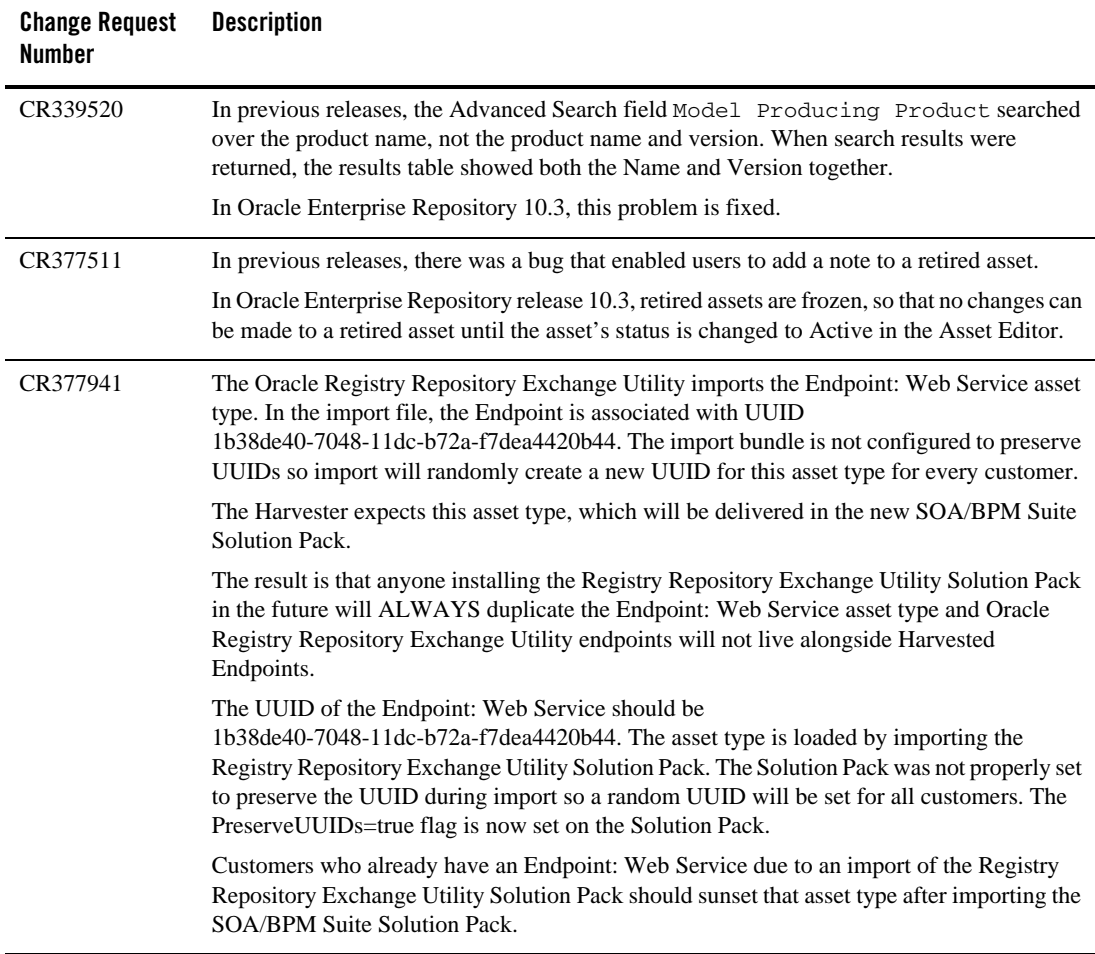

Known and Resolved Issues In Release 10.3